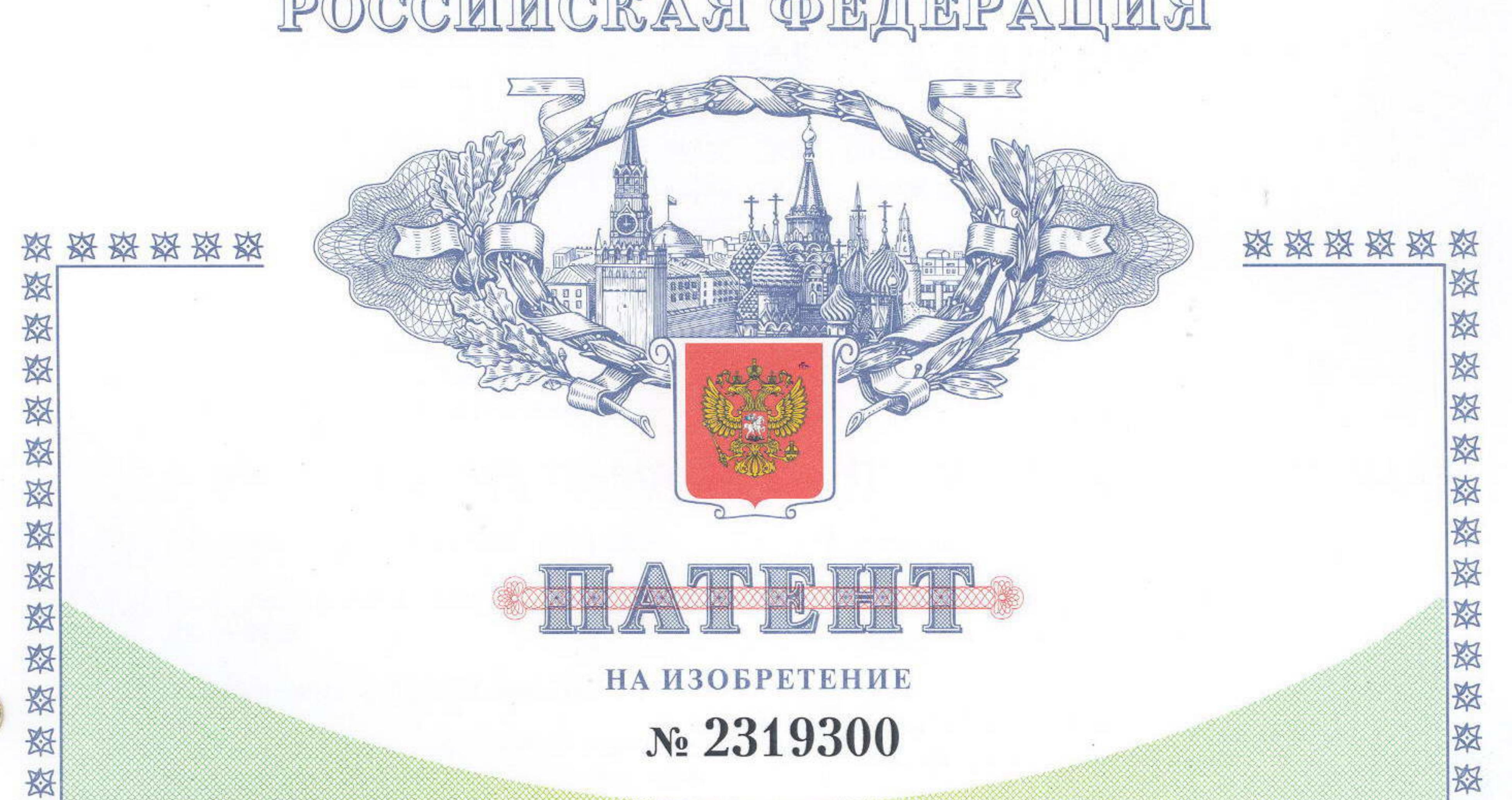

POCCHILICKA A OELIEPAILILA

# ШИРОКОПОЛОСНАЯ СИСТЕМА ФАЗОВОЙ АВТОПОДСТРОЙКИ ЧАСТОТЫ ДЛЯ КРИОГЕННОГО **ГЕНЕРАТОРА**

Патентообладатель(ли): Институт радиотехники и электроники Российской Академии Наук (RU)

路

资

资

资

翠

路

翠

珞

翠

路

路

资

怒

怒

叕

珞

叕

珞

叕

资

叕

资

Автор(ы): Кошелец Валерий Павлович (RU), Худченко Андрей Вячеславович (RU), Дмитриев Павел Николаевич (RU)

## Заявка № 2006140908

Приоритет изобретения 21 ноября 2006 г. Зарегистрировано в Государственном реестре изобретений Российской Федерации 10 марта 2008 г. 翠

路

路

路

翠

叕

叕

叕

怒

怒

翠

璨

璨

怒

叕

叕

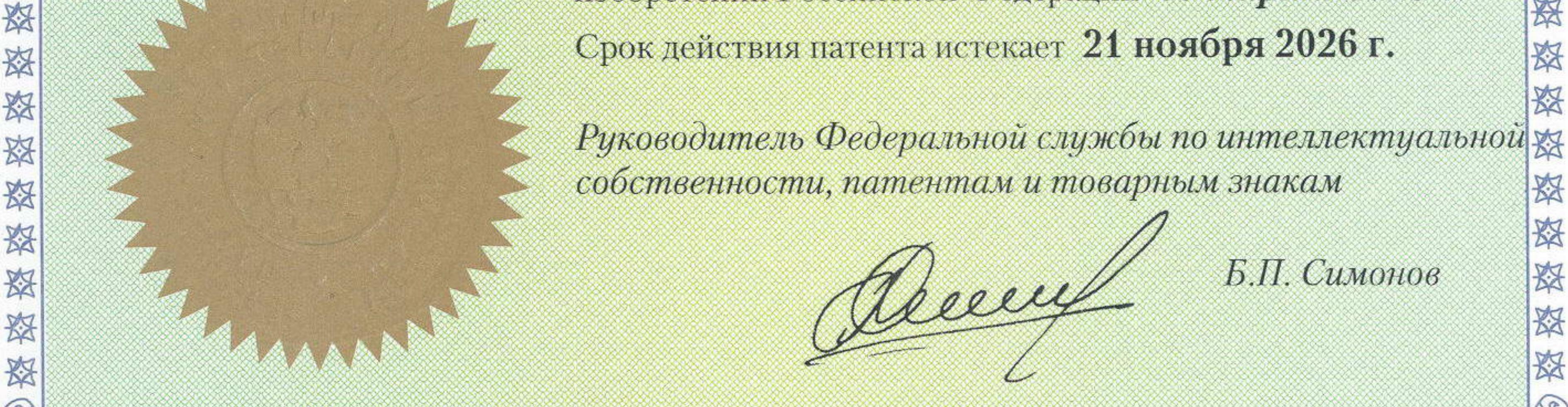

#### 资格资格资格资格资格资格资格资格资格资格资格资格  $K_{\mathcal{A}}$

### РОССИЙСКАЯ ФЕДЕРАЦИЯ

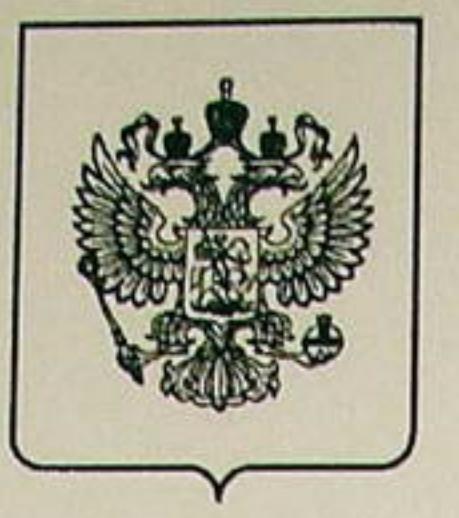

 $(19)$ RU<sup>(11)</sup> 2 319 300<sup>(13)</sup> C1

 $(51)$  MNK H03L 7/06 (2006.01) G05B 11/06  $(2006.01)$ 

ФЕДЕРАЛЬНАЯ СЛУЖБА ПО ИНТЕЛЛЕКТУАЛЬНОЙ СОБСТВЕННОСТИ, ПАТЕНТАМ И ТОВАРНЫМ ЗНАКАМ

## (12) ФОРМУЛА ИЗОБРЕТЕНИЯ К ПАТЕНТУ РОССИЙСКОЙ ФЕДЕРАЦИИ

(21), (22) Заявка: 2006140908/09, 21.11.2006

- (24) Дата начала отсчета срока действия патента: 21.11.2006
- (45) Опубликовано: 10.03.2008 Бюл. № 7
- (56) Список документов, цитированных в отчете о поиске: МАНАССЕВИЧ В. Синтезаторы частот. Теория и проектирование. - М.: Связь, 1979, c.190, 205. SU 1552376 A1, 23.03.1990. US 5742208 A, 21.04.1998. US 20030141937 A1. 31.07.2003. WO 98/25368 A1, 11.06.1998.

Адрес для переписки:

125009, Москва, ул. Моховая, 11, стр.7, ИРиЭ **PAH** 

(72) Автор(ы):

Кошелец Валерий Павлович (RU). Худченко Андрей Вячеславович (RU), Дмитриев Павел Николаевич (RU)

(73) Патентообладатель(и): Институт радиотехники и электроники Российской Академии Наук (RU)

N دە

ဖ

 $\boldsymbol{\omega}$ 

0

 $\circ$ 

ဂ

ᄁ

### (54) ШИРОКОПОЛОСНАЯ СИСТЕМА ФАЗОВОЙ АВТОПОДСТРОЙКИ ЧАСТОТЫ ДЛЯ КРИОГЕННОГО ГЕНЕРАТОРА

### (57) Формула изобретения

Широкополосная система фазовой автоподстройки частоты для криогенного генератора, содержащая генератор на длинном джозевсоновском переходе (ДДП), гармонический смеситель, основанный на переходе сверхпроводник-изолятор-сверхпроводник (СИС), опорный синтезатор частот диапазона 19-20 ГГц, последовательно соединенные фазовый детектор и петлевой LC фильтр нижних частот, опорный синтезатор частот диапазона 0,1-1 ГГц, выход которого подключен к входу фазового детектора, первый охлаждаемый (НЕМТ) усилитель, отличающаяся тем, что фазовый детектор выполнен на туннельном СИСпереходе, дополнительно введен второй охлаждаемый НЕМТ усилитель, включенный между первым охлаждаемым HEMT усилителем и другим входом фазового детектора, при этом сигнал с генератора на ДДП, пониженный по частоте с помощью гармонического смесителя и опорного синтезатора частот диапазона 19-20 ГГц, поступает на первый охлаждаемый HEMT усилитель, сигнал с фазового детектора через петлевой LC фильтр нижних частот поступает на генератор на ДДП, а фазовый детектор, генератор на ДДП, гармонический смеситель, первый охлаждаемый HEMT усилитель, второй охлаждаемый НЕМТ усилитель и петлевой LC фильтр нижних частот размещены в криостате криогенного генератора.